## **How to setup Kinetic Tracking inside of BEYOND**

**Video description:** This video shows you how you can use kinetic tracking inside BEYOND.

## **Chapters**

- Setup DMX
- DMX
- Speed control
- Anchor points

## [Return to Tutorial videos](http://wiki.pangolin.com/doku.php?id=beyond:video)

From: <http://wiki.pangolin.com/> - **Complete Help Docs**

Permanent link: **[http://wiki.pangolin.com/doku.php?id=beyond:video:how\\_to\\_setup\\_kinetic\\_tracking\\_inside\\_of\\_beyond](http://wiki.pangolin.com/doku.php?id=beyond:video:how_to_setup_kinetic_tracking_inside_of_beyond)**

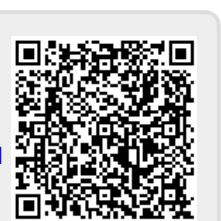

Last update: **2023/05/17 13:22**